von den beteiligten Endkundenvertragspartnern (EKP) auszufüllen

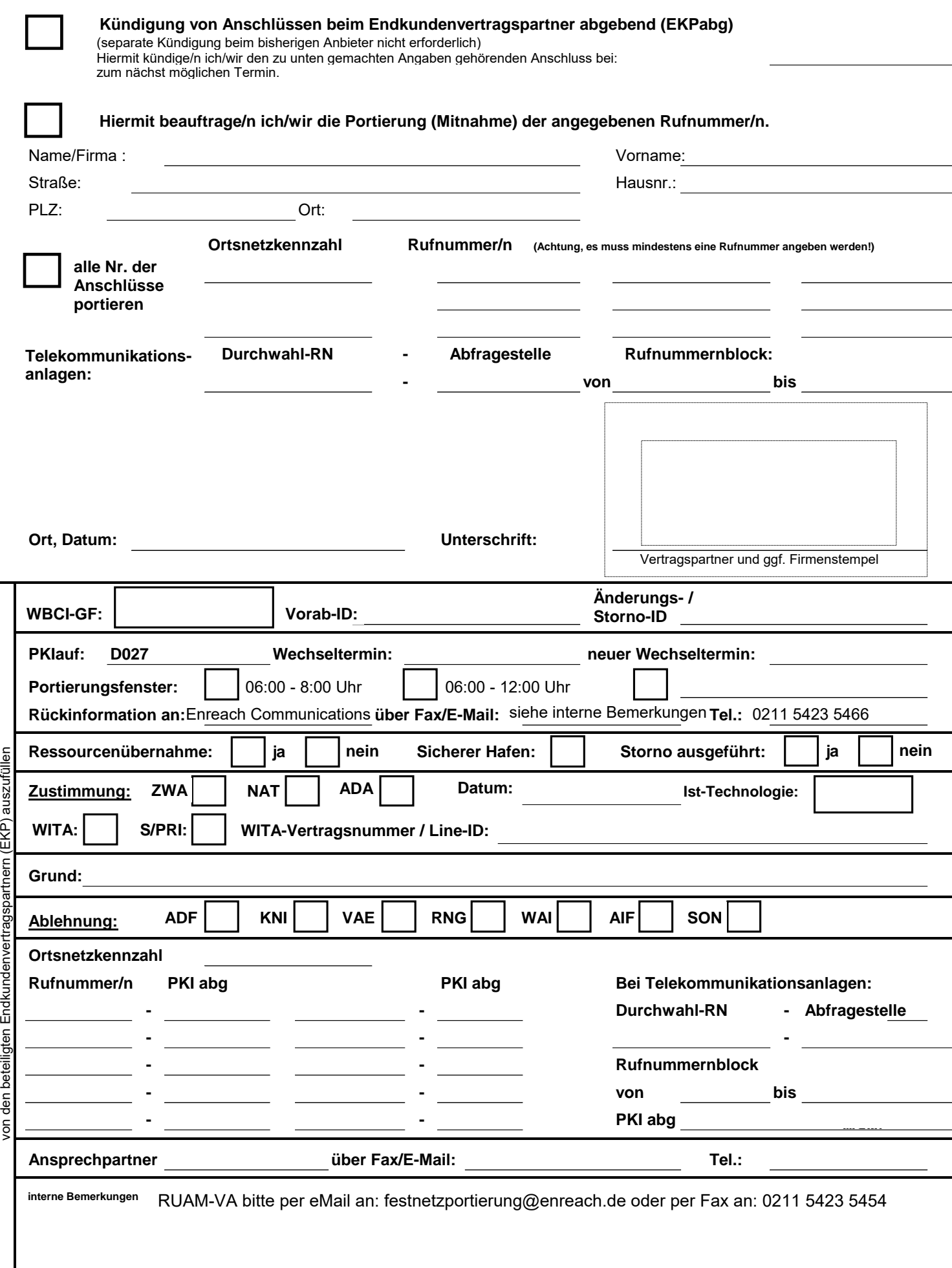